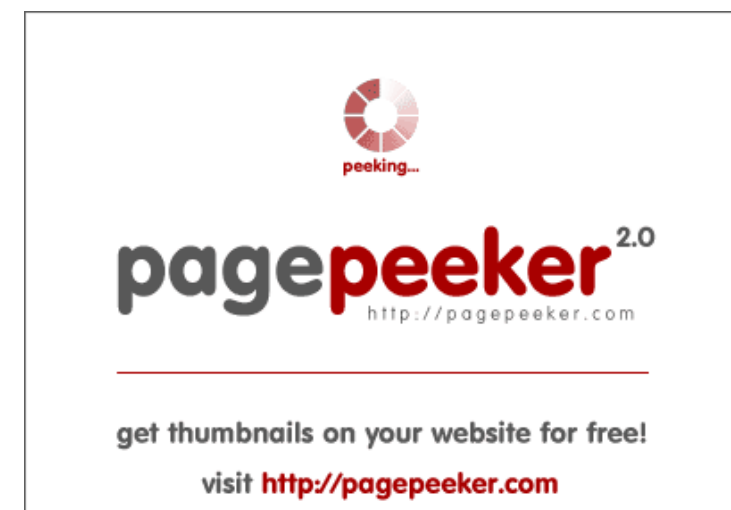

## **Evaluation du site en-usoffice.com**

Généré le 10 Décembre 2018 15:32

**Le score est de 62/100**

#### **Optimisation du contenu**

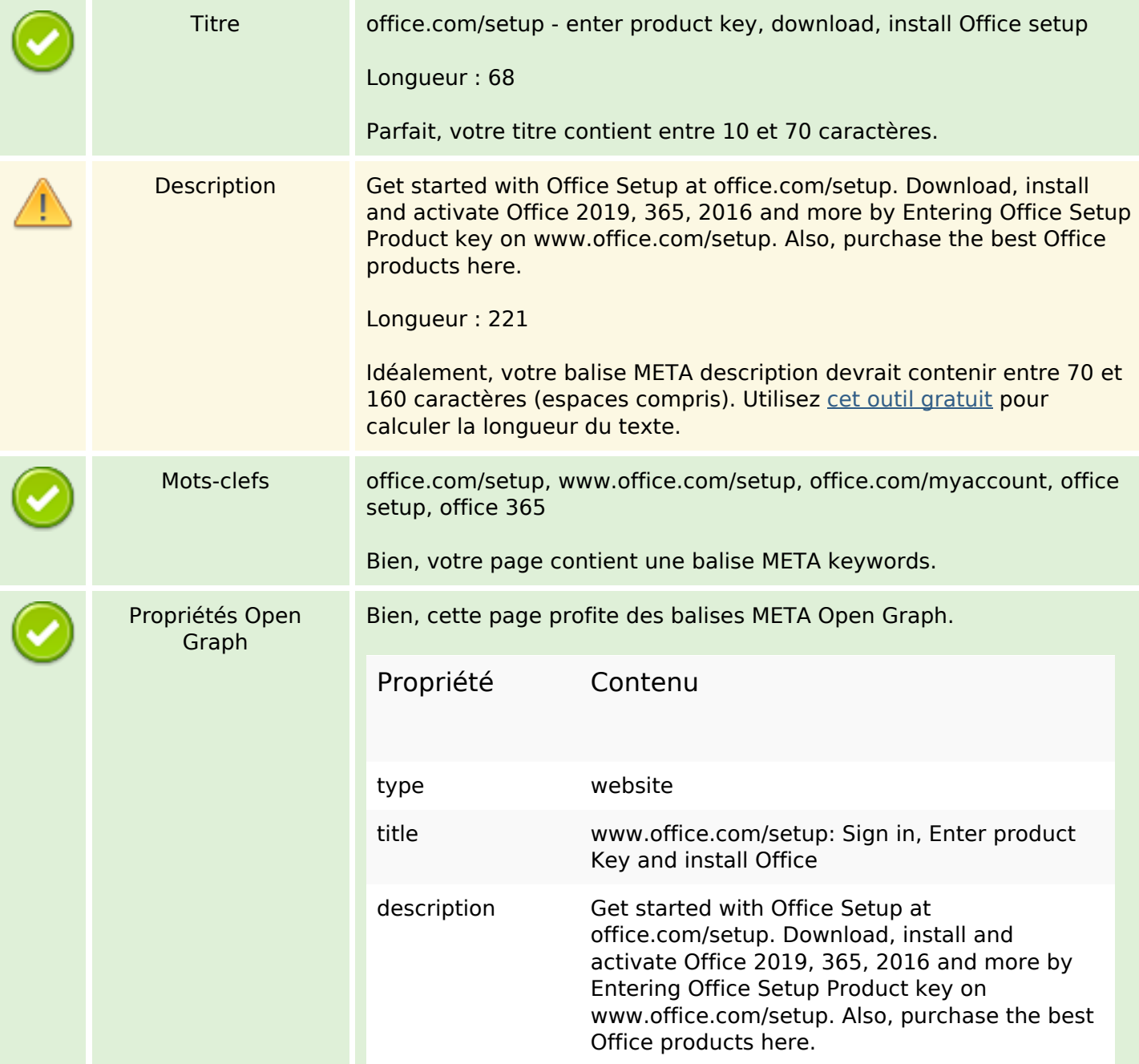

# **Optimisation du contenu**

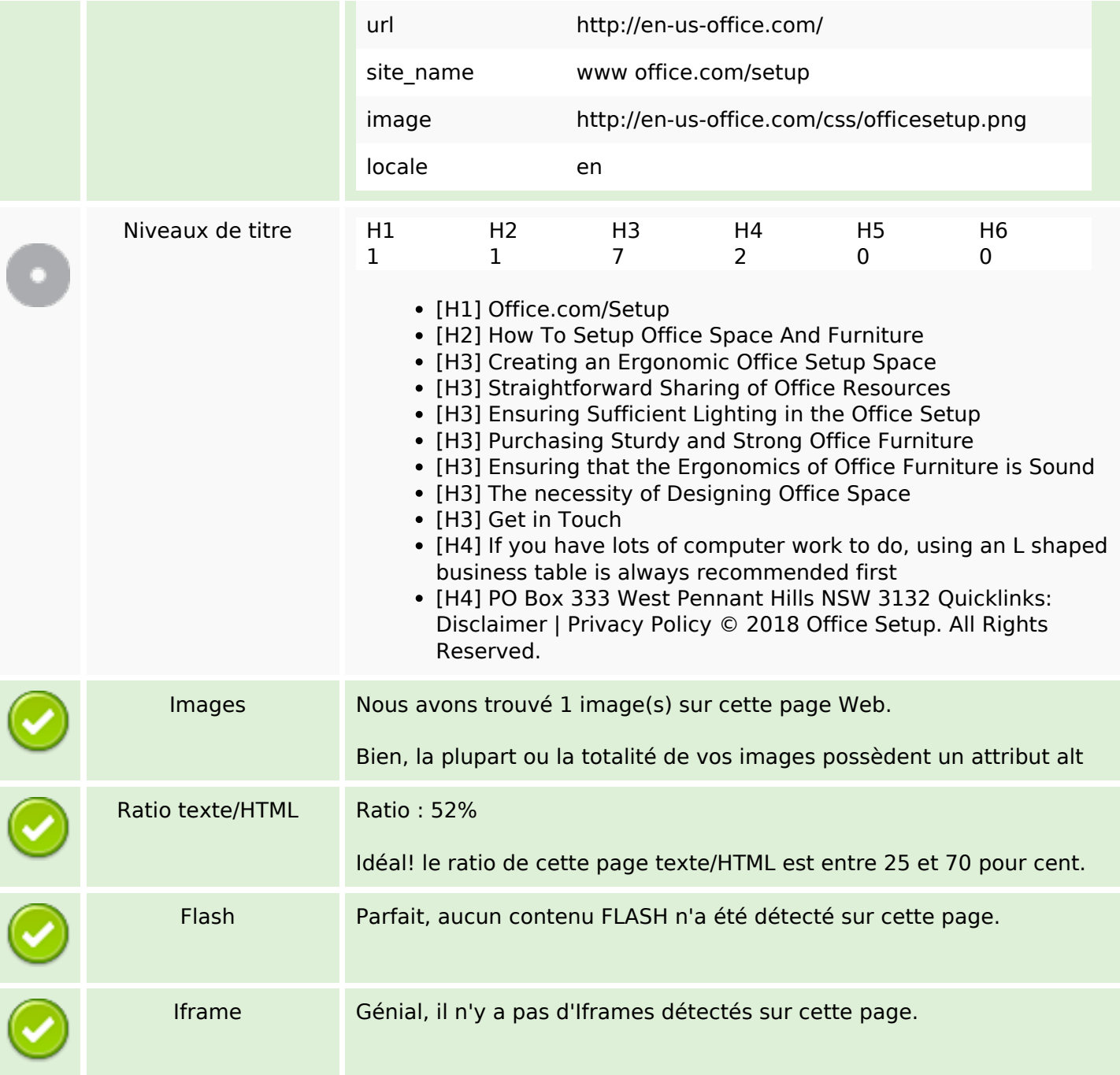

### **Liens**

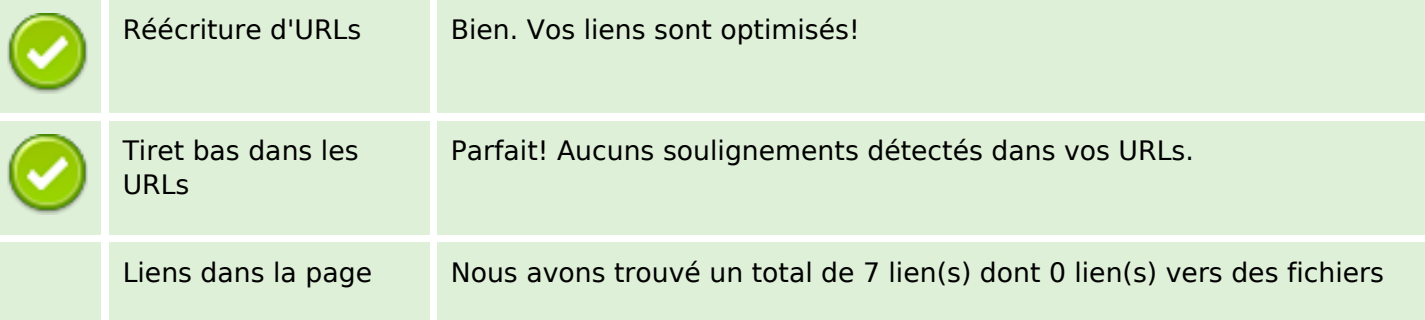

### **Liens**

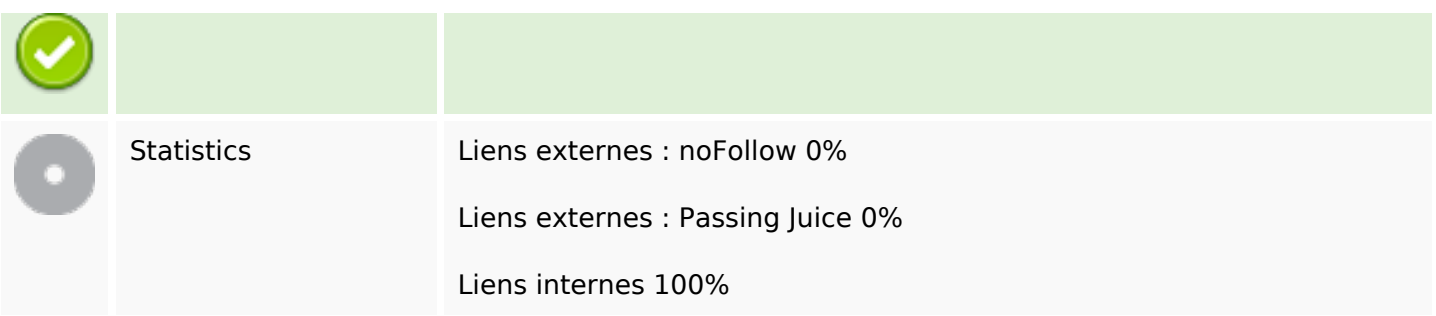

# **Liens dans la page**

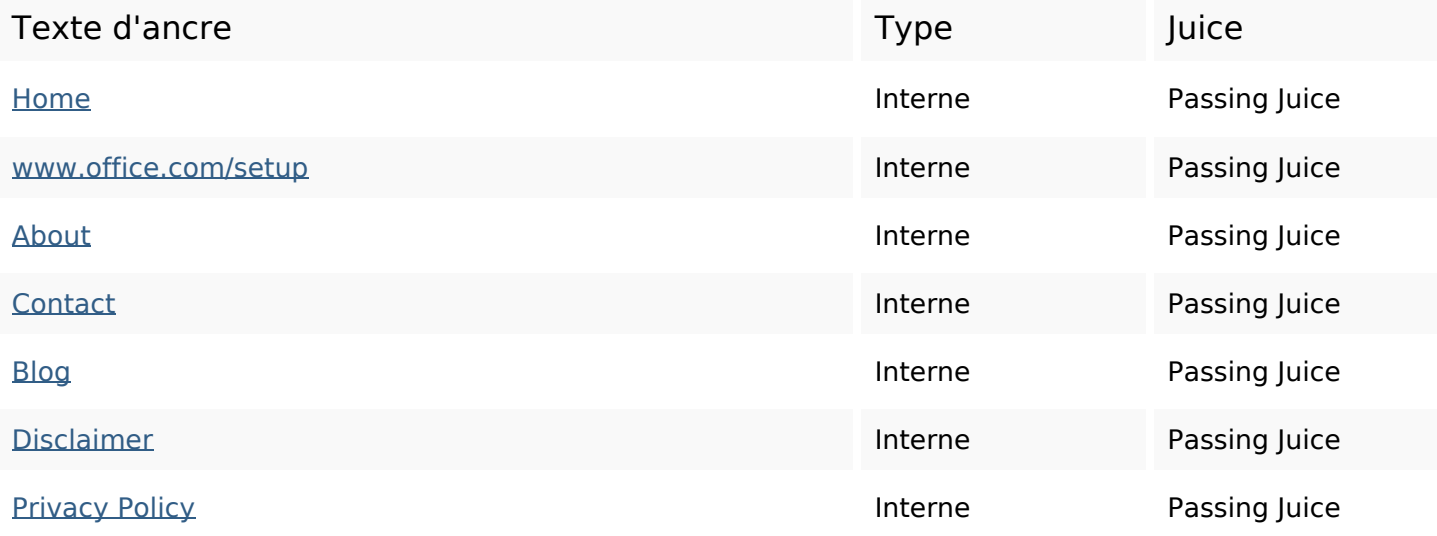

#### **Mots-clefs**

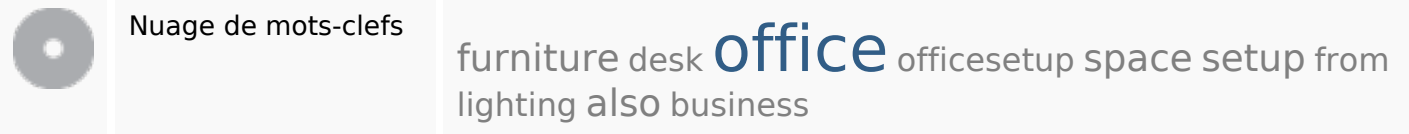

## **Cohérence des mots-clefs**

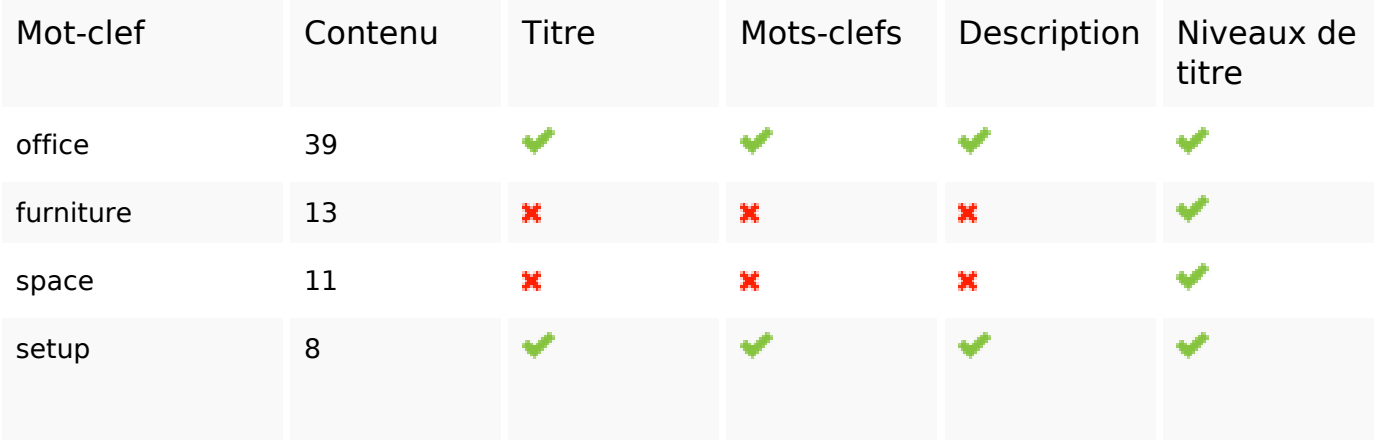

## **Cohérence des mots-clefs**

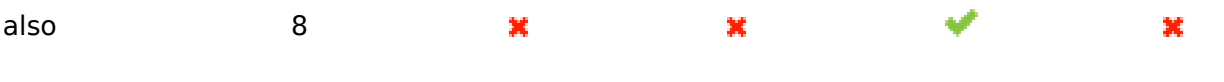

# **Ergonomie**

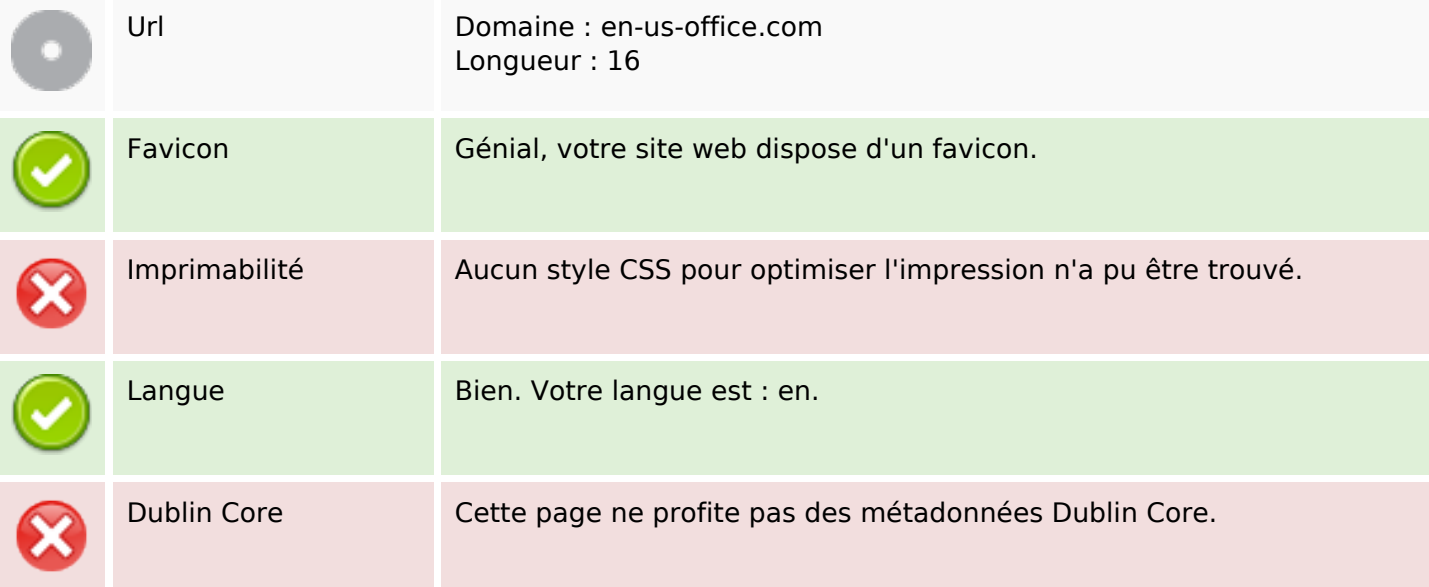

### **Document**

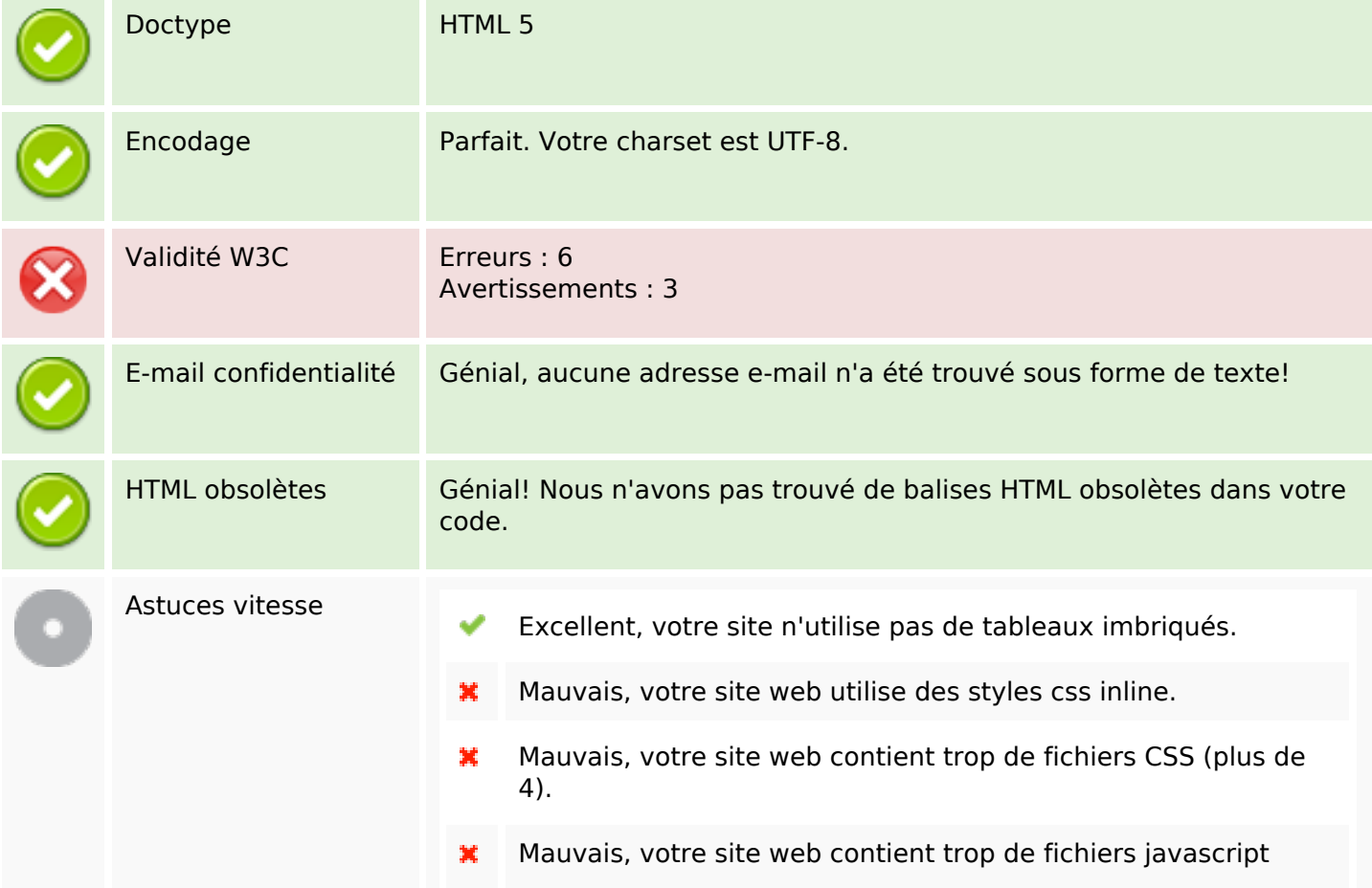

### **Document**

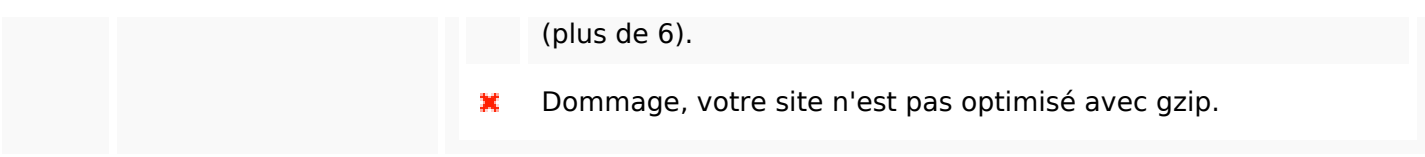

## **Mobile**

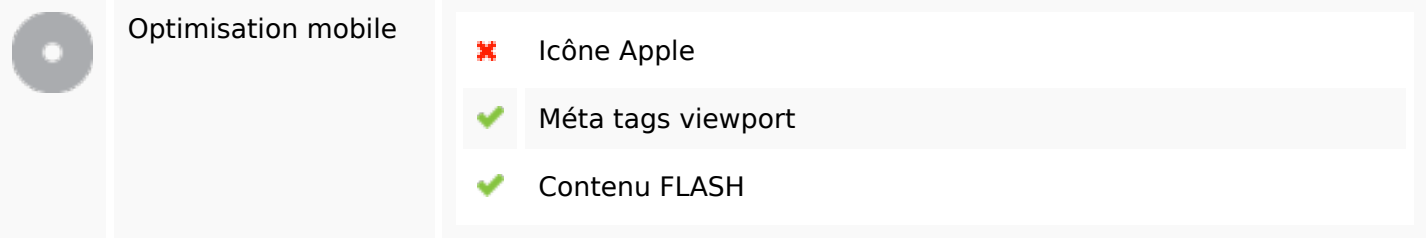

# **Optimisation**

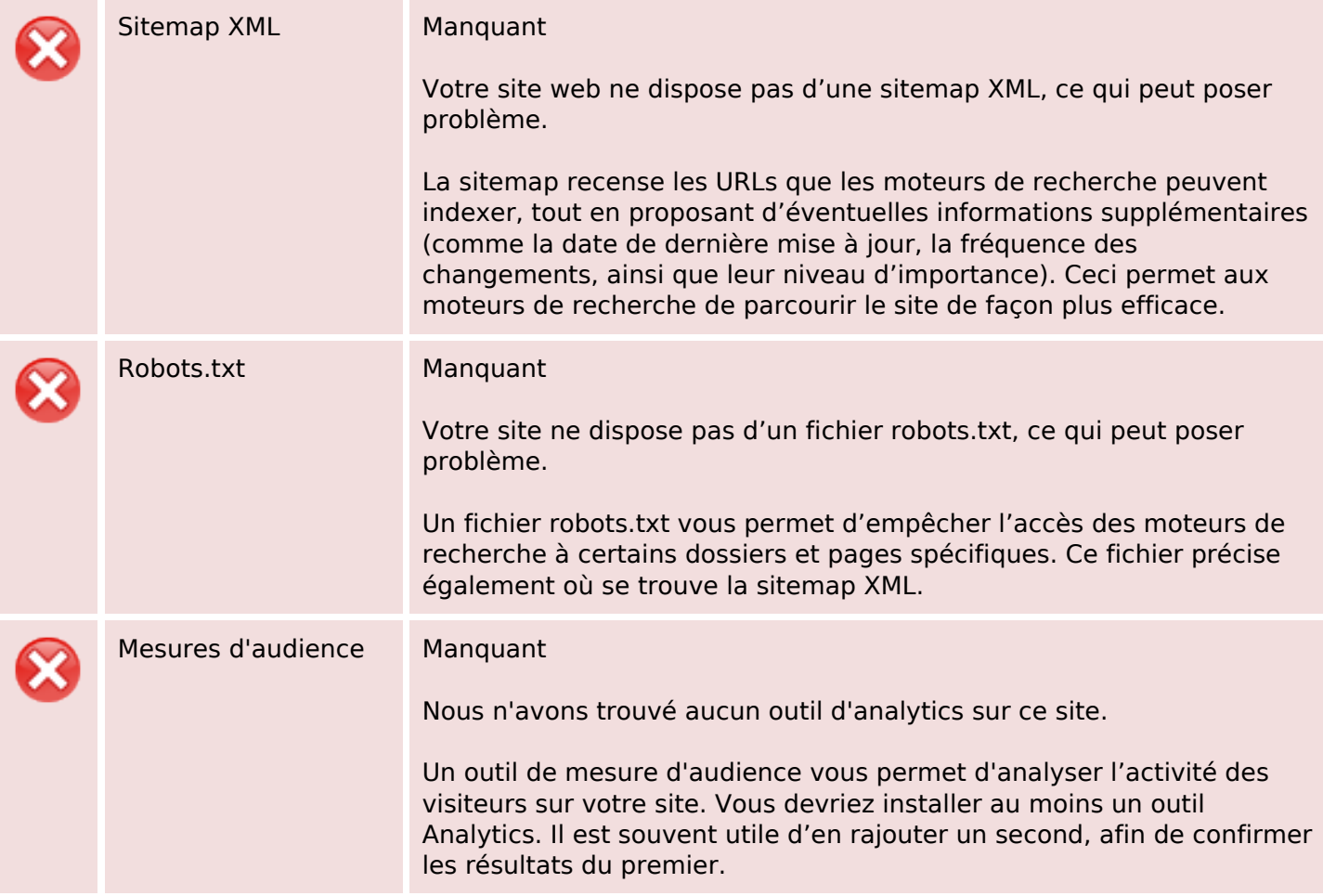